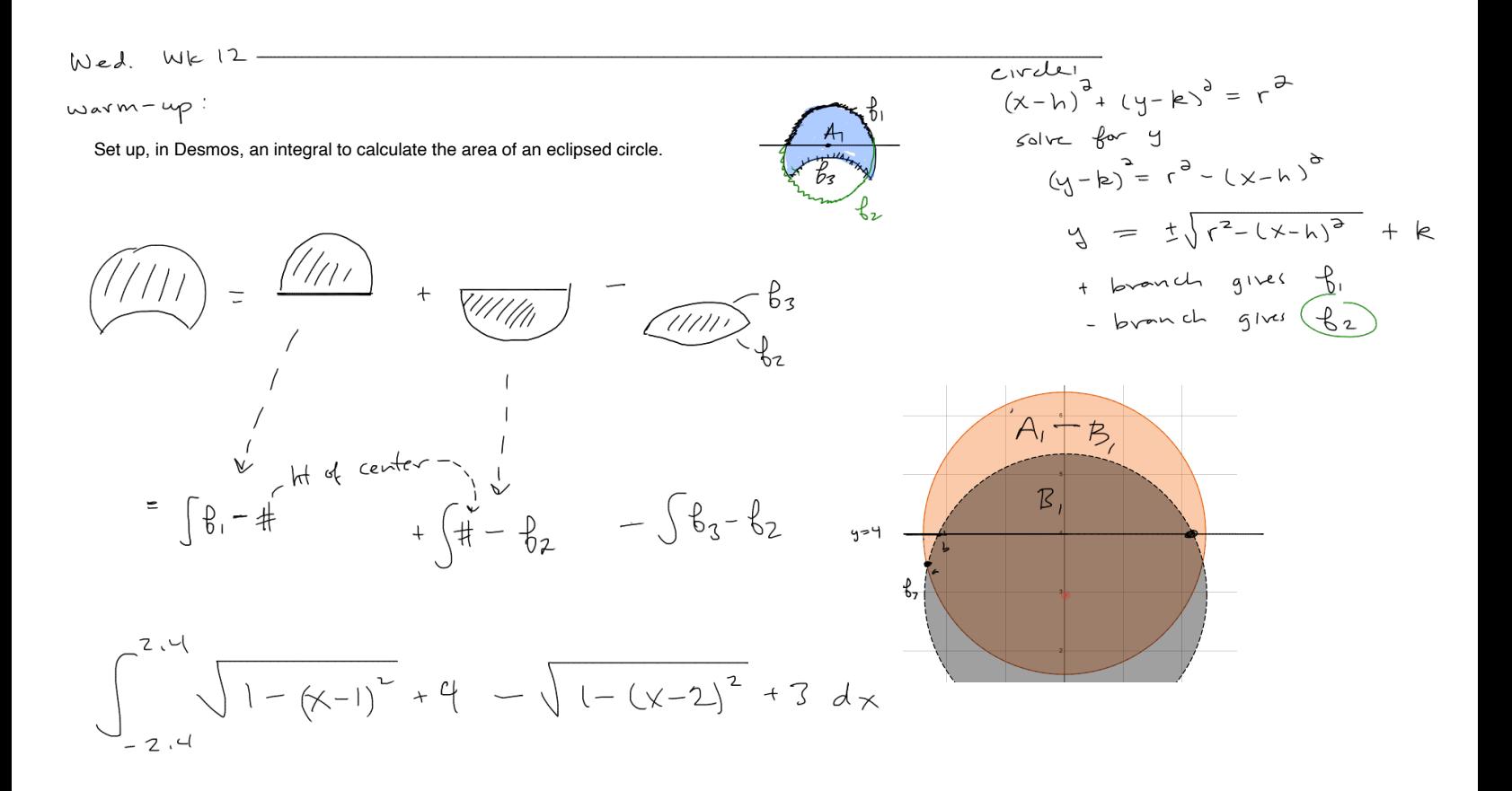

| Output                | Area                  |                       |                       |                       |                       |                       |                       |                       |                       |                       |                       |                       |                       |                       |                       |                       |                       |                       |                       |                       |                       |                       |                       |                       |                       |                       |                       |                       |                       |                       |                       |                       |                       |                       |
|-----------------------|-----------------------|-----------------------|-----------------------|-----------------------|-----------------------|-----------------------|-----------------------|-----------------------|-----------------------|-----------------------|-----------------------|-----------------------|-----------------------|-----------------------|-----------------------|-----------------------|-----------------------|-----------------------|-----------------------|-----------------------|-----------------------|-----------------------|-----------------------|-----------------------|-----------------------|-----------------------|-----------------------|-----------------------|-----------------------|-----------------------|-----------------------|-----------------------|-----------------------|-----------------------|
| \n $\frac{1}{100}$ \n | \n $\frac{1}{100}$ \n | \n $\frac{1}{100}$ \n | \n $\frac{1}{100}$ \n | \n $\frac{1}{100}$ \n | \n $\frac{1}{100}$ \n | \n $\frac{1}{100}$ \n | \n $\frac{1}{100}$ \n | \n $\frac{1}{100}$ \n | \n $\frac{1}{100}$ \n | \n $\frac{1}{100}$ \n | \n $\frac{1}{100}$ \n | \n $\frac{1}{100}$ \n | \n $\frac{1}{100}$ \n | \n $\frac{1}{100}$ \n | \n $\frac{1}{100}$ \n | \n $\frac{1}{100}$ \n | \n $\frac{1}{100}$ \n | \n $\frac{1}{100}$ \n | \n $\frac{1}{100}$ \n | \n $\frac{1}{100}$ \n | \n $\frac{1}{100}$ \n | \n $\frac{1}{100}$ \n | \n $\frac{1}{100}$ \n | \n $\frac{1}{100}$ \n | \n $\frac{1}{100}$ \n | \n $\frac{1}{100}$ \n | \n $\frac{1}{100}$ \n | \n $\frac{1}{100}$ \n | \n $\frac{1}{100}$ \n | \n $\frac{1}{100}$ \n | \n $\frac{1}{100}$ \n | \n $\frac{1}{100}$ \n | \n $\frac{1}{100}$ \n | \n $\frac{1}{100}$ \n |

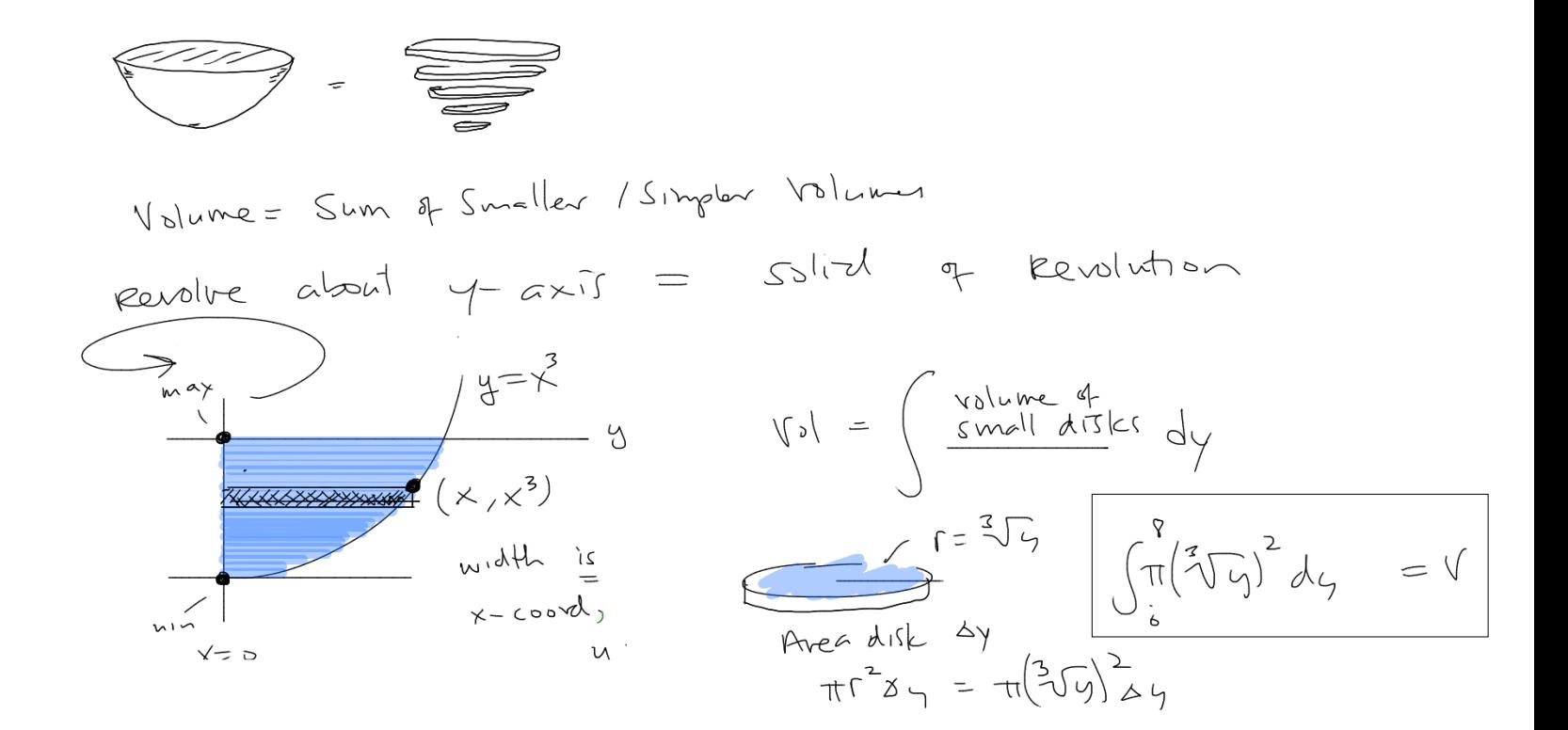